## Vienna Symphonic Library Manual >>>CLICK HERE<<<

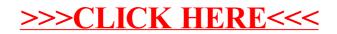